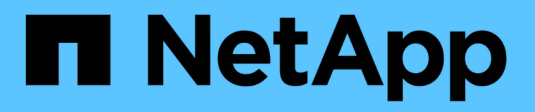

## **Activation de la fonction syslog**

OnCommand Insight

NetApp April 01, 2024

This PDF was generated from https://docs.netapp.com/fr-fr/oncommand-insight/config-admin/insightsyslog-contents.html on April 01, 2024. Always check docs.netapp.com for the latest.

# **Sommaire**

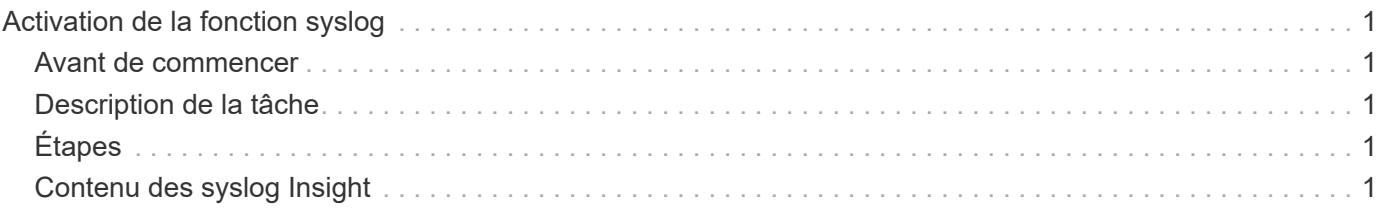

# <span id="page-2-0"></span>**Activation de la fonction syslog**

Vous pouvez identifier un emplacement pour le journal des violations OnCommand Insight et des alertes de performances, ainsi que des messages d'audit, et activer le processus de journalisation.

### <span id="page-2-1"></span>**Avant de commencer**

- Vous devez disposer de l'adresse IP du serveur sur lequel stocker le journal système.
- Vous devez connaître le niveau de l'établissement correspondant au type de programme qui enregistre le message, tel QUE LOCAL1 ou USER.

## <span id="page-2-2"></span>**Description de la tâche**

Le syslog comprend les types d'informations suivants :

- Messages de violation
- Alertes de performance
- Éventuellement, messages du journal d'audit

Les unités suivantes sont utilisées dans le syslog :

- Mesures d'utilisation : pourcentage
- Mesures de trafic : Mo
- Débit de trafic : Mo/s.

## <span id="page-2-3"></span>**Étapes**

- 1. Dans la barre d'outils Insight, cliquez sur **Admin** et sélectionnez **Notifications**.
- 2. Faites défiler jusqu'à la section **Syslog** de la page.
- 3. Cochez la case **Activer syslog**.
- 4. Si vous le souhaitez, cochez la case **Envoyer audit**. Les nouveaux messages du journal d'audit seront envoyés à syslog en plus d'être affichés sur la page Audit. Notez que les messages du journal d'audit déjà existants ne seront pas envoyés à syslog ; seuls les nouveaux messages de journal seront envoyés.
- 5. Dans le champ **Server**, entrez l'adresse IP du serveur de journaux.

Vous pouvez spécifier un port personnalisé en l'ajoutant après deux-points à la fin de l'adresse IP du serveur (par exemple serveur:port). Si le port n'est pas spécifié, le port syslog par défaut de 514 est utilisé.

- 6. Dans le champ **Facility**, sélectionnez le niveau de l'établissement correspondant au type de programme qui enregistre le message.
- 7. Cliquez sur **Enregistrer**.

### <span id="page-2-4"></span>**Contenu des syslog Insight**

Vous pouvez activer un syslog sur un serveur pour collecter des messages d'alerte de

violation Insight et de performance incluant des données d'utilisation et de trafic.

#### **Types de message**

Insight syslog répertorie trois types de messages :

- Violations du chemin SAN
- Violations générales
- Alertes de performance

#### **Données fournies**

Les descriptions des violations incluent les éléments impliqués, l'heure de l'événement et la gravité ou la priorité relative de la violation.

Les alertes de performance incluent les données suivantes :

- Pourcentages d'utilisation
- Types de trafic
- Débit de trafic mesuré en Mo

#### **Informations sur le copyright**

Copyright © 2024 NetApp, Inc. Tous droits réservés. Imprimé aux États-Unis. Aucune partie de ce document protégé par copyright ne peut être reproduite sous quelque forme que ce soit ou selon quelque méthode que ce soit (graphique, électronique ou mécanique, notamment par photocopie, enregistrement ou stockage dans un système de récupération électronique) sans l'autorisation écrite préalable du détenteur du droit de copyright.

Les logiciels dérivés des éléments NetApp protégés par copyright sont soumis à la licence et à l'avis de nonresponsabilité suivants :

CE LOGICIEL EST FOURNI PAR NETAPP « EN L'ÉTAT » ET SANS GARANTIES EXPRESSES OU TACITES, Y COMPRIS LES GARANTIES TACITES DE QUALITÉ MARCHANDE ET D'ADÉQUATION À UN USAGE PARTICULIER, QUI SONT EXCLUES PAR LES PRÉSENTES. EN AUCUN CAS NETAPP NE SERA TENU POUR RESPONSABLE DE DOMMAGES DIRECTS, INDIRECTS, ACCESSOIRES, PARTICULIERS OU EXEMPLAIRES (Y COMPRIS L'ACHAT DE BIENS ET DE SERVICES DE SUBSTITUTION, LA PERTE DE JOUISSANCE, DE DONNÉES OU DE PROFITS, OU L'INTERRUPTION D'ACTIVITÉ), QUELLES QU'EN SOIENT LA CAUSE ET LA DOCTRINE DE RESPONSABILITÉ, QU'IL S'AGISSE DE RESPONSABILITÉ CONTRACTUELLE, STRICTE OU DÉLICTUELLE (Y COMPRIS LA NÉGLIGENCE OU AUTRE) DÉCOULANT DE L'UTILISATION DE CE LOGICIEL, MÊME SI LA SOCIÉTÉ A ÉTÉ INFORMÉE DE LA POSSIBILITÉ DE TELS DOMMAGES.

NetApp se réserve le droit de modifier les produits décrits dans le présent document à tout moment et sans préavis. NetApp décline toute responsabilité découlant de l'utilisation des produits décrits dans le présent document, sauf accord explicite écrit de NetApp. L'utilisation ou l'achat de ce produit ne concède pas de licence dans le cadre de droits de brevet, de droits de marque commerciale ou de tout autre droit de propriété intellectuelle de NetApp.

Le produit décrit dans ce manuel peut être protégé par un ou plusieurs brevets américains, étrangers ou par une demande en attente.

LÉGENDE DE RESTRICTION DES DROITS : L'utilisation, la duplication ou la divulgation par le gouvernement sont sujettes aux restrictions énoncées dans le sous-paragraphe (b)(3) de la clause Rights in Technical Data-Noncommercial Items du DFARS 252.227-7013 (février 2014) et du FAR 52.227-19 (décembre 2007).

Les données contenues dans les présentes se rapportent à un produit et/ou service commercial (tel que défini par la clause FAR 2.101). Il s'agit de données propriétaires de NetApp, Inc. Toutes les données techniques et tous les logiciels fournis par NetApp en vertu du présent Accord sont à caractère commercial et ont été exclusivement développés à l'aide de fonds privés. Le gouvernement des États-Unis dispose d'une licence limitée irrévocable, non exclusive, non cessible, non transférable et mondiale. Cette licence lui permet d'utiliser uniquement les données relatives au contrat du gouvernement des États-Unis d'après lequel les données lui ont été fournies ou celles qui sont nécessaires à son exécution. Sauf dispositions contraires énoncées dans les présentes, l'utilisation, la divulgation, la reproduction, la modification, l'exécution, l'affichage des données sont interdits sans avoir obtenu le consentement écrit préalable de NetApp, Inc. Les droits de licences du Département de la Défense du gouvernement des États-Unis se limitent aux droits identifiés par la clause 252.227-7015(b) du DFARS (février 2014).

#### **Informations sur les marques commerciales**

NETAPP, le logo NETAPP et les marques citées sur le site<http://www.netapp.com/TM>sont des marques déposées ou des marques commerciales de NetApp, Inc. Les autres noms de marques et de produits sont des marques commerciales de leurs propriétaires respectifs.